Booklet of Figures for STAC33 Final Exam List of Figures in this document by page:

## **List of Figures**

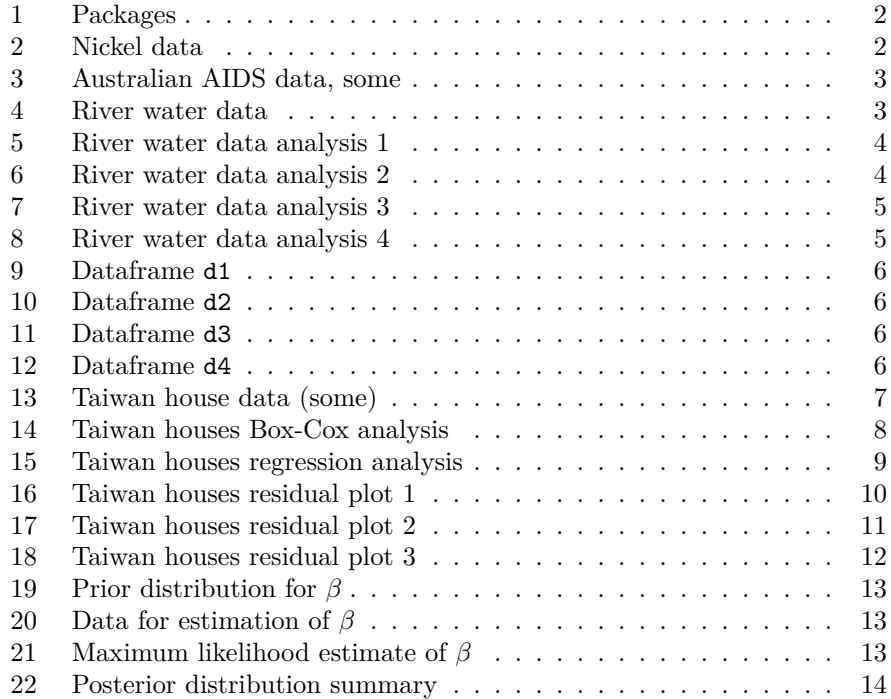

```
library(MASS)
library(tidyverse)
## -- Attaching packages -------
## v ggplot2 3.3.3 v purrr 0.3.4
## v tibble 3.1.5 v dplyr 1.0.8
## v tidyr 1.1.2 v stringr 1.4.0
## v readr 2.0.1 v forcats 0.5.1
## -- Conflicts ----------------
## x dplyr::filter() masks stats::filter()
## x dplyr::lag() masks stats::lag()
## x dplyr::select() masks MASS::select()
library(smmr)
library(PMCMRplus)
library(broom)
library(cmdstanr)
## This is cmdstanr version 0.4.0
## - Online documentation and vignettes at mc-stan.org/cmdstanr
## - CmdStan path set to: /home/ken/.cmdstanr/cmdstan-2.26.1
## - Use set_cmdstan_path() to change the path
##
## A newer version of CmdStan is available. See
?install_cmdstan() to install it.
## To disable this check set option or environment variable
CMDSTANR_NO_VER_CHECK=TRUE.
```
Figure 1: Packages

Ni:Current 19.1:0.095 38.2:0.174 57.3:0.256 76.2:0.348 95:0.429 114:0.500 131:0.580 150:0.651 170:0.722

Figure 2: Nickel data

| ##    |                | state sex  |   | diag beath status T. categ age |                       |              |       |    |  |
|-------|----------------|------------|---|--------------------------------|-----------------------|--------------|-------|----|--|
| ## 1  |                | NSW        |   | M 1989-11-09 1990-05-04        |                       | D            | hs    | 35 |  |
| ## 2  |                | NSW        | M | 1990-03-13 1990-05-19          |                       | $\mathbb D$  | hs    | 53 |  |
| ## 3  |                | NSW        | М |                                | 1986-02-24 1987-05-02 | D            | hs    | 42 |  |
| ##    | $\overline{4}$ | NSW        | M |                                | 1986-03-22 1986-06-07 | $\mathbb D$  | haem  | 44 |  |
| ## 5  |                | NSW        |   | M 1987-06-03 1988-03-04        |                       | $\mathbb D$  | hs    | 39 |  |
| ## 6  |                | <b>NSW</b> | M | 1987-04-20 1988-04-27          |                       | D            | hs    | 36 |  |
| ## 7  |                | <b>NSW</b> | M |                                | 1989-06-03 1990-06-27 | $\mathbb D$  | other | 36 |  |
| ## 8  |                | <b>NSW</b> | M |                                | 1987-06-30 1990-04-22 | D            | hs    | 31 |  |
| ## 9  |                | NSW        | M |                                | 1988-08-25 1989-12-30 | $\mathbb D$  | hs    | 26 |  |
| ## 10 |                | NSW        | M | 1988-07-31 1989-10-08          |                       | $\mathbb D$  | hsid  | 27 |  |
| ##    | 11             | <b>NSW</b> | M |                                | 1988-07-08 1988-07-24 | $\mathbb D$  | hs    | 45 |  |
| ##    | 12             | NSW        | M |                                | 1987-12-21 1988-10-24 | D            | hs    | 36 |  |
| ##    | 13             | <b>NSW</b> | М | 1988-06-07 1988-09-07          |                       | D            | hs    | 27 |  |
| ##    | 14             | <b>NSW</b> | M |                                | 1988-05-19 1989-02-08 | $\mathbb D$  | hs    | 35 |  |
| ##    | 15             | <b>NSW</b> | M | 1988-08-13 1991-07-01          |                       | $\mathbb{A}$ | hs    | 30 |  |
| ##    | 16             | <b>NSW</b> | M |                                | 1988-11-21 1989-04-02 | $\mathbb D$  | hs    | 39 |  |
| ##    | 17             | <b>NSW</b> | M |                                | 1989-03-22 1990-08-31 | D            | hs    | 30 |  |
| ##    | 18             | <b>NSW</b> | М |                                | 1989-11-27 1991-07-01 | $\mathbf{A}$ | haem  | 21 |  |
| ##    | 19             | NSW        | M | 1990-02-05 1991-07-01          |                       | A            | hs    | 56 |  |
| ## 20 |                | <b>NSW</b> |   | M 1990-03-04 1990-08-02        |                       | D            | hs    | 41 |  |

Figure 3: Australian AIDS data, some

```
river_water
```

|      | $\#$ # # A tibble: 5 x 2 |                     |
|------|--------------------------|---------------------|
| ##   |                          | upstream downstream |
| ##   | $<$ dbl>                 | $<$ dbl>            |
| ## 1 | 4.8                      | 5.                  |
| ## 2 | 5.2                      | 4.7                 |
| ##3  | 5                        | 4.9                 |
| ## 4 | 4.9                      | 4.8                 |
| ## 5 | 5.1                      | 4.9                 |

Figure 4: River water data

```
with(river_water, t.test(upstream, downstream, alternative = "less",
                       paired = TRUE))
##
## Paired t-test
##
## data: upstream and downstream
## t = 1.2472, df = 4, p-value = 0.8598
## alternative hypothesis: true difference in means is less than 0
## 95 percent confidence interval:
## -Inf 0.3792992
## sample estimates:
## mean of the differences
## 0.14
```
Figure 5: River water data analysis 1

```
t.test(oxygen~where, alternative = "less", data = river2)
##
## Welch Two Sample t-test
##
## data: oxygen by where
## t = -1.6059, df = 7.2746, p-value = 0.07536
## alternative hypothesis: true difference in means is less than 0
## 95 percent confidence interval:
## -Inf 0.02423248
## sample estimates:
## mean in group downstream mean in group upstream
## 4.86 5.00
```
Figure 6: River water data analysis 2

```
t.test(oxygen~where, alternative = "less", var.equal = TRUE,
      data = river2)##
## Two Sample t-test
##
## data: oxygen by where
## t = -1.6059, df = 8, p-value = 0.07348
## alternative hypothesis: true difference in means is less than 0
## 95 percent confidence interval:
## -Inf 0.02211164
## sample estimates:
## mean in group downstream mean in group upstream
## 4.86 5.00
```
Figure 7: River water data analysis 3

```
median_test(river2, oxygen, where)
## $table
## above
## group above below
## downstream 1 2
## upstream 3 1
##
## $test
## what value
## 1 statistic 1.2152778
## 2 df 1.0000000
## 3 P-value 0.2702894
0.2703/2
```
## [1] 0.13515

Figure 8: River water data analysis 4

```
d1
## # A tibble: 2 x 3
## x y z
## <dbl> <dbl> <dbl>
## 1 10 11 13
## 2 9 12 14
```
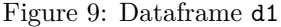

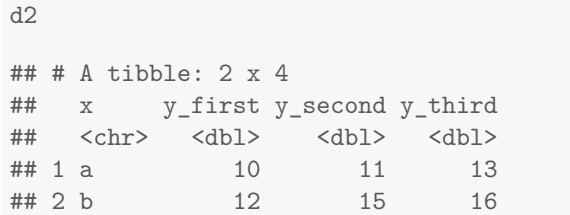

## Figure 10: Dataframe d2

```
## # A tibble: 4 x 3
## id x y
## <dbl> <chr> <dbl>
## 1 1 a 10
## 2 2 a 11
## 3 1 b 12
## 4 2 b 13
```
d3

Figure 11: Dataframe d3

```
d4
## # A tibble: 4 x 3
## x y z
## <chr> <chr> <dbl>
## 1 a b 9
## 2 c d 10
## 3 a d 11
## 4 c b 12
```
Figure 12: Dataframe d4

```
## Rows: 414 Columns: 8-- Column specification -----
## Delimiter: ","
## dbl (8): No, X1 transaction date, X2 house age, X3 distance to
the nearest M...
## i Use `spec()` to retrieve the full column specification for
this data.
## i Specify the column types or set `show_col_types = FALSE` to
quiet this message.
## # A tibble: 414 x 5
## sale_date age mrt conv price
## <dbl> <dbl> <dbl> <dbl> <dbl>
## 1 2013. 32 84.9 10 37.9
## 2 2013. 19.5 307. 9 42.2
## 3 2014. 13.3 562. 5 47.3
## 4 2014. 13.3 562. 5 54.8
## 5 2013. 5 391. 5 43.1
## 6 2013. 7.1 2175. 3 32.1
## 7 2013. 34.5 623. 7 40.3
## 8 2013. 20.3 288. 6 46.7
## 9 2014. 31.7 5512. 1 18.8
## 10 2013. 17.9 1783. 3 22.1
## # ... with 404 more rows
```
Figure 13: Taiwan house data (some)

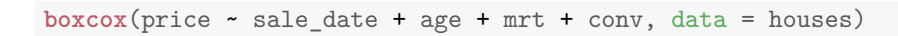

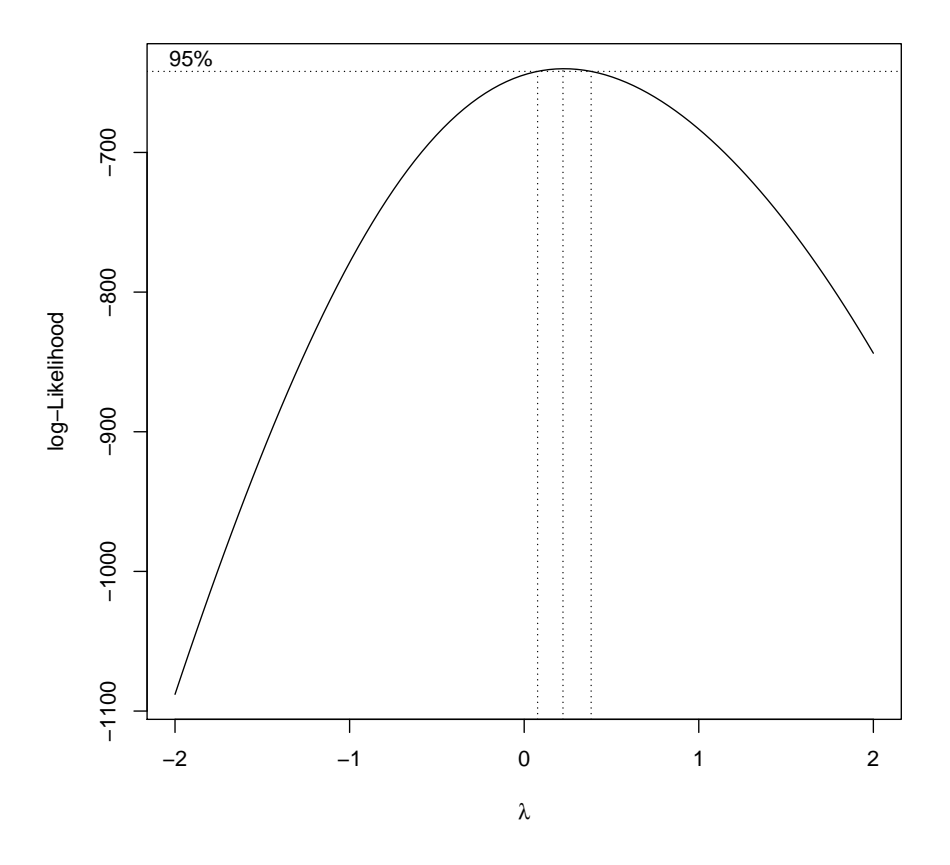

Figure 14: Taiwan houses Box-Cox analysis

```
houses.1 <- lm(log(price) ~ sale_date + age + mrt + conv, data = houses)
summary(houses.1)
##
## Call:
## lm(formula = log(price) ~ sale_date + age + mrt + conv, data = houses)
##
## Residuals:
## Min 1Q Median 3Q Max
## -1.77830 -0.11950 -0.00312 0.12172 1.06692
##
## Coefficients:
              Estimate Std. Error t value Pr(>\vert t \vert)## (Intercept) -3.146e+02 8.268e+01 -3.806 0.000163 ***
## sale_date 1.582e-01 4.107e-02 3.851 0.000136 ***
## age -6.459e-03 1.017e-03 -6.353 5.62e-10 ***
## mrt -1.898e-04 1.152e-05 -16.470 < 2e-16 ***
## conv 3.189e-02 4.933e-03 6.465 2.88e-10 ***
## ---
## Signif. codes: 0 '***' 0.001 '**' 0.01 '*' 0.05 '.' 0.1 ' ' 1
##
## Residual standard error: 0.2345 on 409 degrees of freedom
## Multiple R-squared: 0.6465,Adjusted R-squared: 0.643
## F-statistic: 187 on 4 and 409 DF, p-value: < 2.2e-16
```
Figure 15: Taiwan houses regression analysis

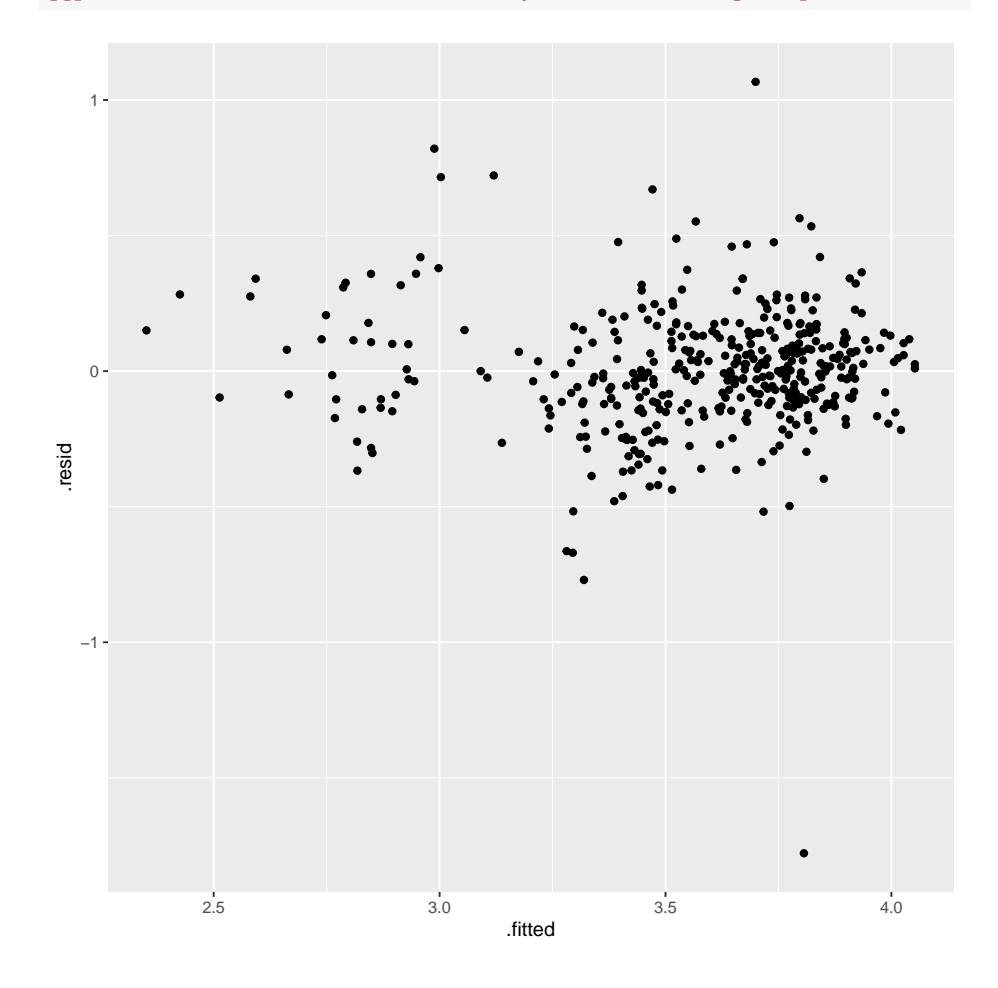

**ggplot**(houses.1, **aes**(x = .fitted, y = .resid)) + **geom\_point**()

Figure 16: Taiwan houses residual plot 1

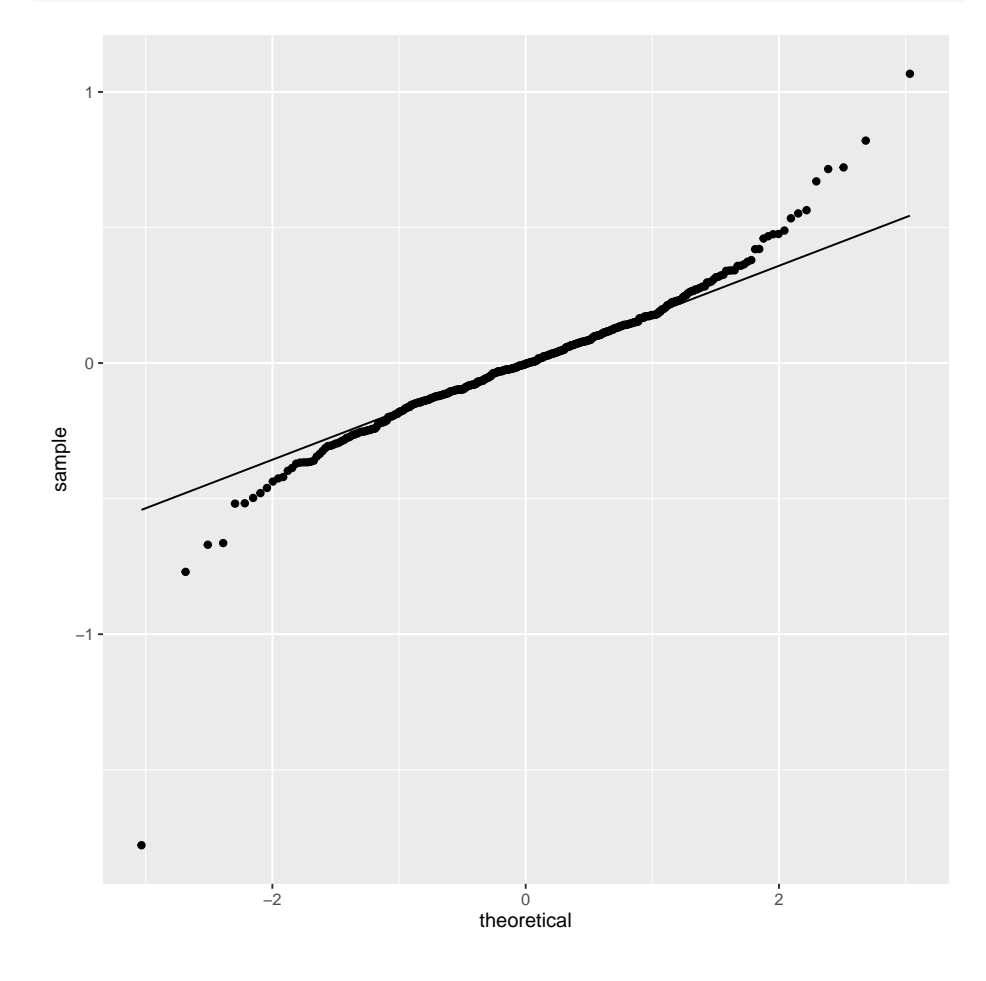

**ggplot**(houses.1, **aes**(sample = .resid)) + **stat\_qq**() + **stat\_qq\_line**()

Figure 17: Taiwan houses residual plot 2

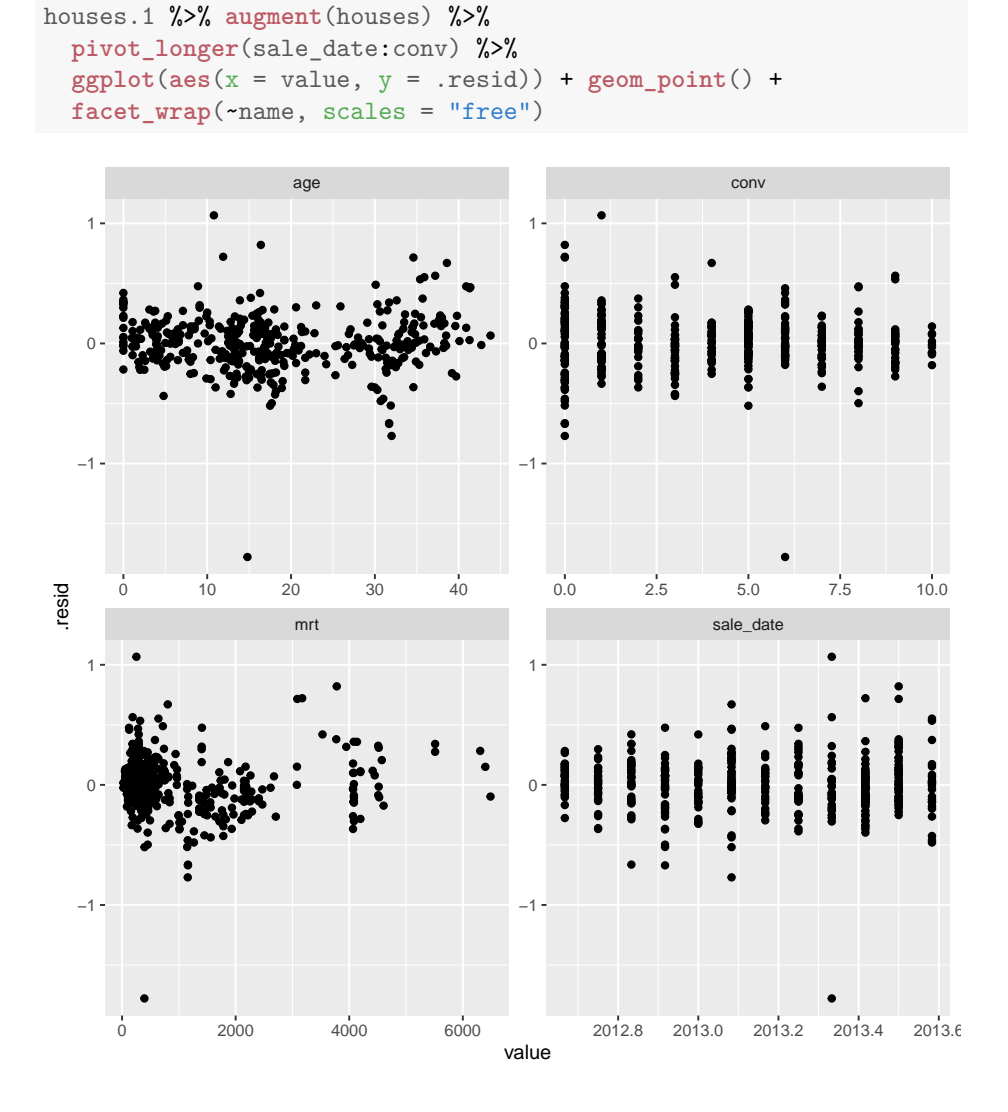

Figure 18: Taiwan houses residual plot 3

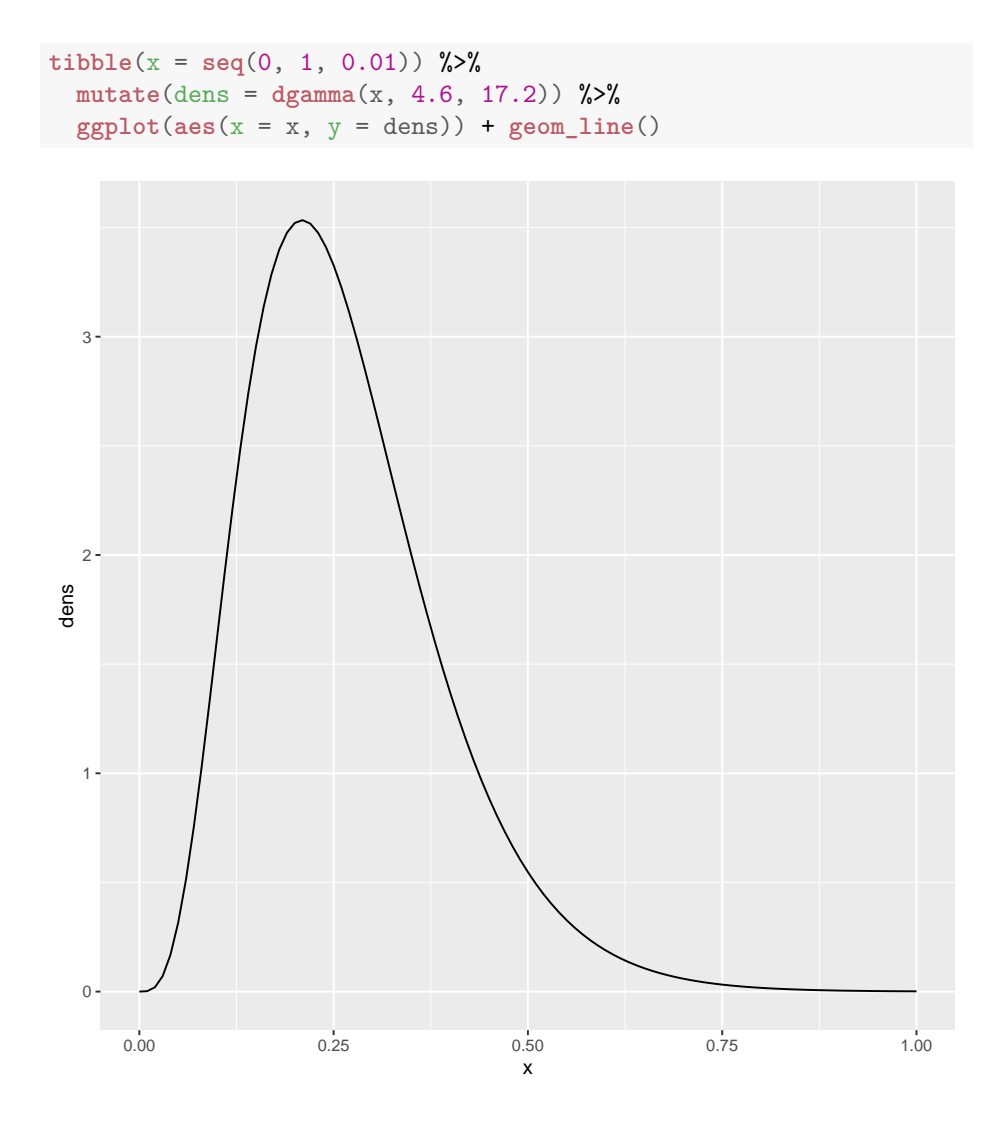

Figure 19: Prior distribution for  $\beta$ 

my\_y <- **c**(0.5, 0.7, 1.0, 2.5, 7)

Figure 20: Data for estimation of  $\beta$ 

1 / **mean**(my\_y)

## [1] 0.4273504

Figure 21: Maximum likelihood estimate of  $\beta$ 

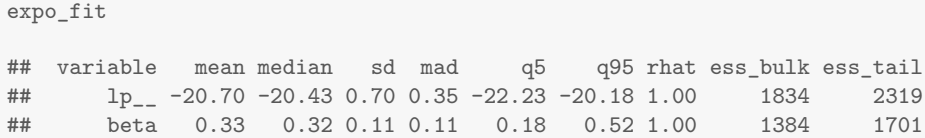

Figure 22: Posterior distribution summary